# **Extended Fields - Feature #2099**

## **Create a custom field of type 'Category'**

19 Sep 2012 18:29 - Raz Baluchi

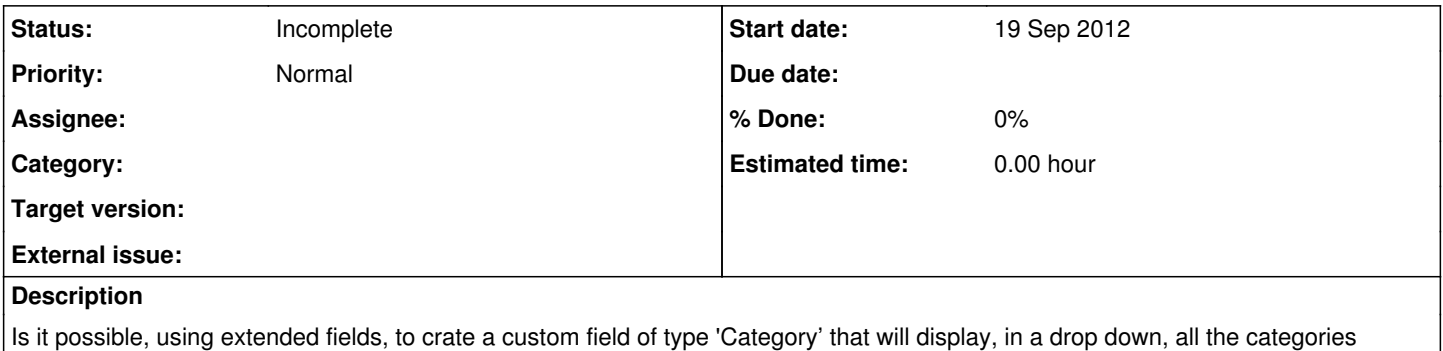

available to that issue?

### **History**

#### **#1 - 19 Sep 2012 21:50 - Andriy Lesyuk**

*- Status changed from New to Incomplete*

Yes, it's possible... But why do you need another Category field? Is this for issues?

### **#2 - 19 Sep 2012 23:43 - Raz Baluchi**

Not for issues, although I can think of use cases where it might be useful to have multiple categories. The specific use I had in mind was for projects, for example if I wanted to be able to define a default category for new issues within that project.